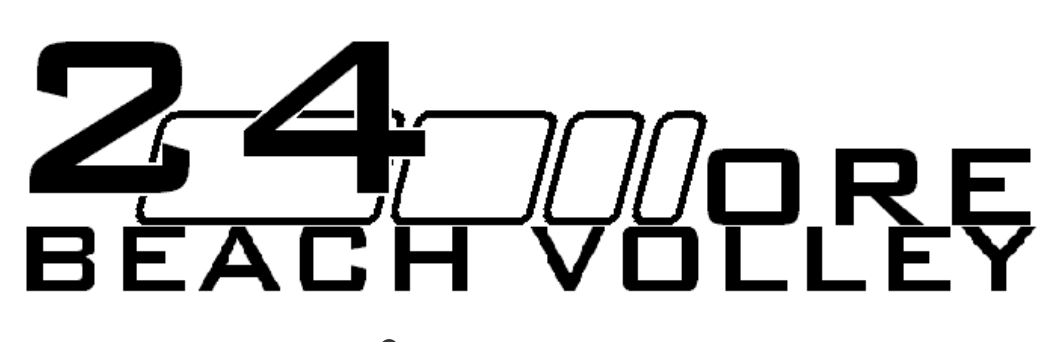

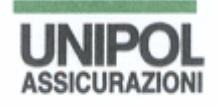

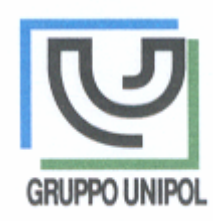

 $1^{\circ}$ TROFFO "INIPOL"

8 E 9 LUGLIO 2005

TORNED LIMITED SERIE D CON UN FUORIQUOTA

3X3 CON UNA DONNA SEMPRE IN CAMPO SQUADRE COMPOSTE DA MASSIMO 6 GIOCATORI DALLE ORE 20 DI VENERDÌ ALLE 20 DI SABATO 12 SQUADRE SI ALTERNERANNO SUL CAMPO DELLA "POLIVALENTE 87 & GINO PINI" CON UN GIRONE ALL'ITALIANA E FINALI A SEGUIRE

RICCHI PREMI PER LE PRIME QUATTRO SQUADRE CLASSIFICATE IN BENI DI CONSUMO

ISCRIZIONE AL TORNEO: 90  $\epsilon$  a squadra (COMPRENSIVI DI CANOTTIERA, PRANZO E CENA) PRENOTAZIONI APERTE FINO AL RAGGIUNGIMENTO DELLE 12 SQUADRE VERSAMENTO DELLA QUOTA MARTED) 14 GIUGNO ALLE ORE 19 PRESSO LA POL. 87&G.PINI, VIA LA TORRE 61 A MODENA (DIETRO IL CENTRO COMM.LE LA ROTONDA)

INFO E PRENOTAZIONI:

FABIO 347.95.65.300 LOLLO 349.67.42.436 AIMAN 338.10.18.620  $INFG@MADONNINGVOLLEY.IT$ WWW. MADONNINAVOLLEY.IT

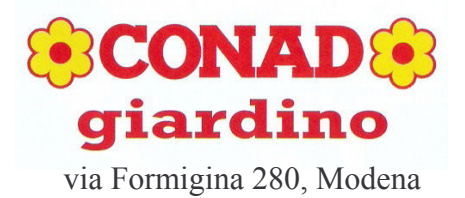

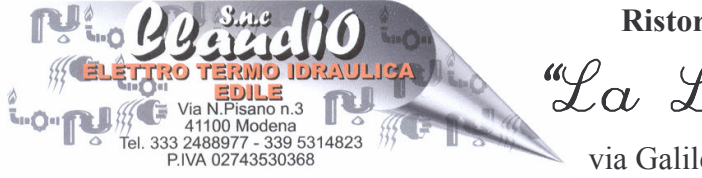

Ristorante pizzeria "La Locanda

via Galilei 218, Modena (nel piazzale della motorizzazione)